# **TINE Release 4.x.x News**

(May 25, 2016: That was the month that was!)

"What a long, strange trip it's been ...."

- C-Library: Noteworthy Bugs and Bug-fixes
  - Avoiding a 'spinning problem' in TCP connect() timeouts led to 'brake' in any new TCP link => up to 1 Second!
    - Magnet Middle Layer uses TCP WRITE calls => Sequencer was suddenly 'slow'
    - XCOMM MatLab scripts using synchronous TCP calls suddenly 'slow'
- C-Library 'gotcha' ...
  - Synchronous calls (i.e. ExecLink()) will execute synchronously
    - will not return until the call has completed with data and/or a link status.
    - BUT: callbacks on active asynchronous links can still be fired!

New API call: SetSuspendCallbacks()

```
void mycallback(int id, int cc)
 if (WaitForMutex(myMutex,-1) == 0)
   // now I have the mutex !
   doSomething();
   ReleaseSystemMutex (myMutex);
int myeqm(char *devName,char *devProperty,DTYPE *dout, DTYPE *din,short access)
                                                                             What happens if
  int pid = GetPropertyId(MYEQM TAG,devProperty);
                                                                             mycallback() gets
  switch (pid)
                                                                             fired during the
   case MY PID:
                                                                             'ExecLink()'?
     if (WaitForMutex(myMutex,-1) == 0)
     { // now I have the mutex !
       int cc = ExecLink("/XFEL/MAGML/SomeMagnet", "SomeProperty", &d, NULL, CA WRITE);
       // ... do something if cc != 0
       ReleaseSystemMutex (myMutex);
                                                        Solution:
     return 0:
   default:
                                                        SetSuspendCallbacks(TRUE);
     return illegal property;
                                                        ExecLink(...);
  return illegal property;
                                                        SetSuspendCallbacks(FALSE);
```

- Embellishments: C-Lib
  - New console command: errdbg only displays 'errors' ...

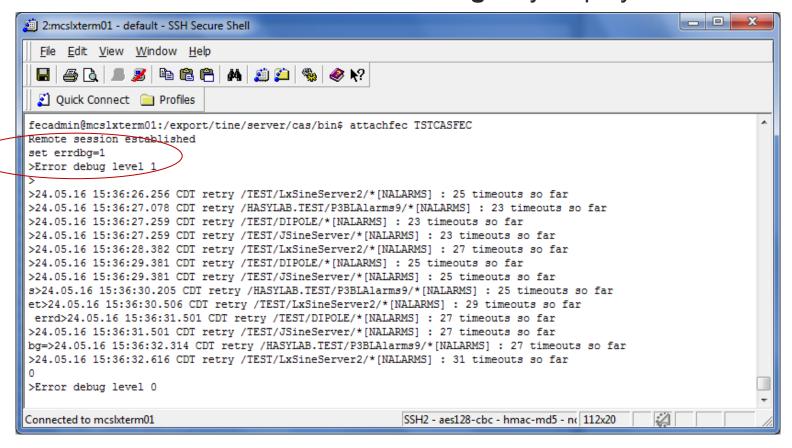

- Embellishments: C-Lib
  - Several new console 'flush' commands:

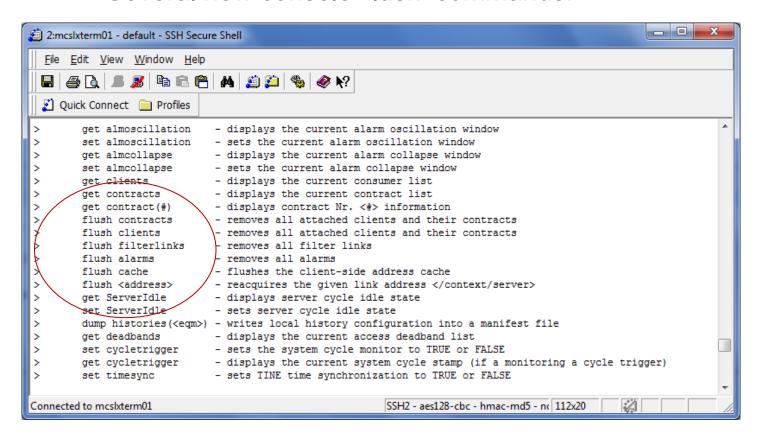

e.g. flush <address>

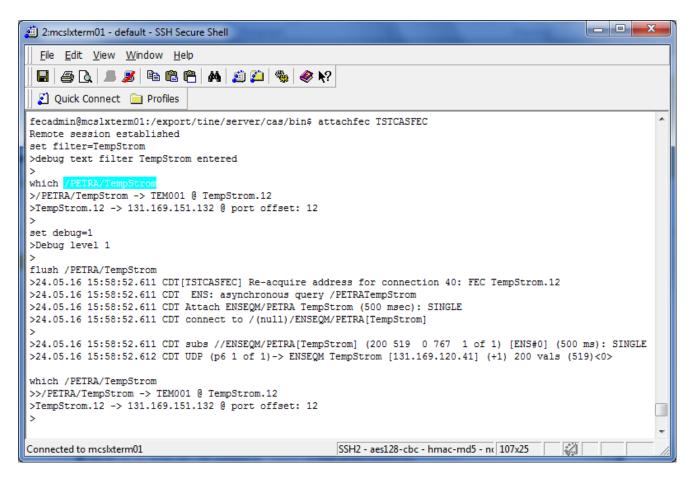

- Embellishments: C-Lib
  - New API calls:

#### void SetDieOnAddressInUse ( int value )

Determines whether a server will exit() if an 'address in use' message is delivered by the ENS upon registration.

#### Parameters:

value is the desired setting (default = TRUE)

#### See also:

GetDieOnAddressInUse()

OR: set FEC\_DIE\_INUSE=TRUE

#### void SetDieOnSocketError ( int value )

Determines whether a server will exit() if there are continuous socket errors on important server sockets.

#### Parameters:

value is the desired setting (default = TRUE)

#### See also:

GetDieOnSocketError()

OR: set FEC\_DIE\_SOCKETERROR=TRUE

Embellishments: C-Lib

Servers now keep an extra 'commands.log' in addition to

fec.log!

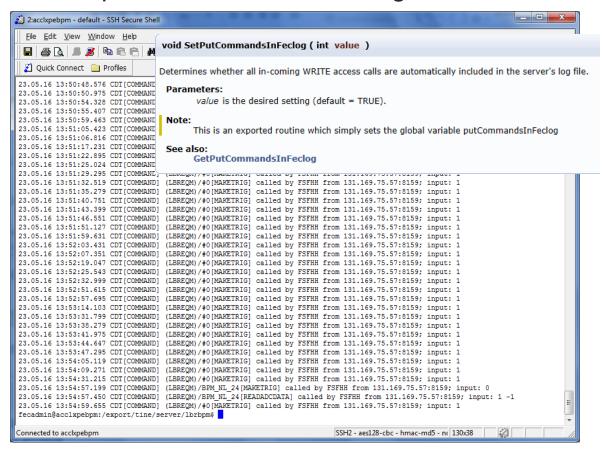

- Embellishments: C-Lib and Java
  - Format Elevation in Multi-Channel Array element acquisition ...

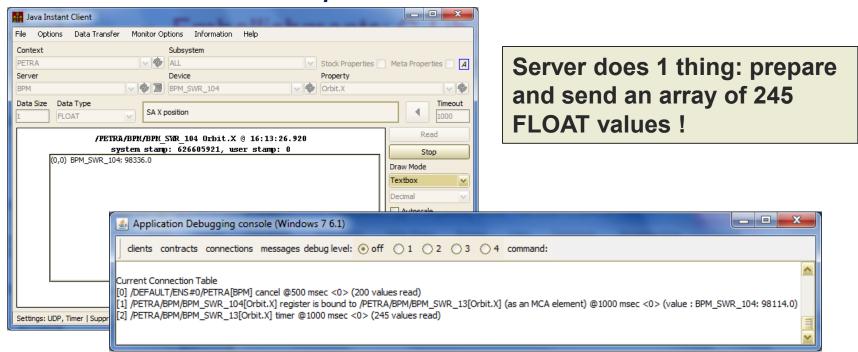

### Format Elevation

- Problem: What if one of the elements has an error (e.g. hardware\_error)?
- Either the whole array says 'hardware error' or the whole array says 'success'
  - Java Server Wizard: the whole array says 'hardware error' ...
- Solution: Format Elevation

If a property is a Multi-Channel Array and is overloaded to deliver either an array of values (e.g. FLOAT, INT32, ...) or valuestatus pairs (e.g. FLTINT, INTINT, ...) then a single element value access will acquire the MCA of value-status pairs and apply the status as needed!

## Release 4.5.9: Format Elevation

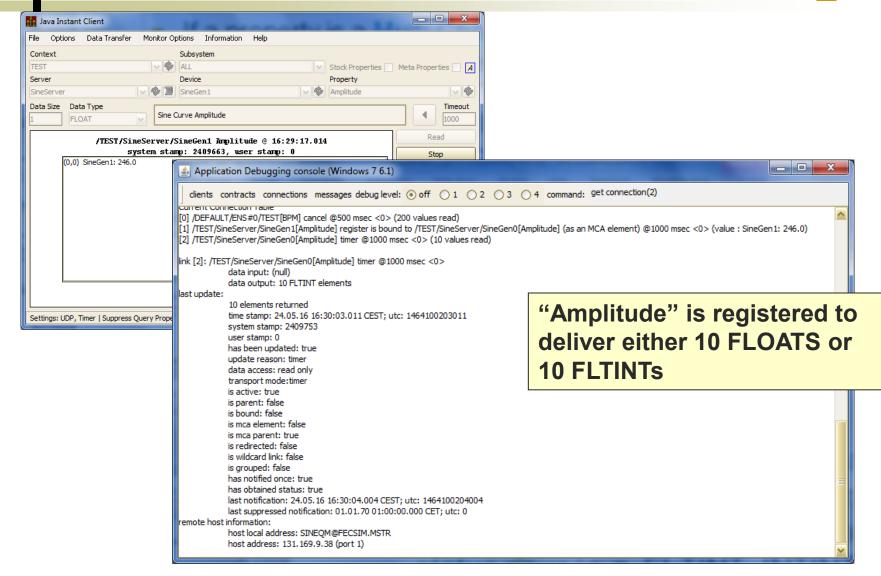

- Python News
  - IMAGE datatype now decoded via pytinevideo
    - S. Weisse & Davit Kalantaryan
  - Please avoid using PyTine and PyDoocs in the same application!
    - PyDoocs includes its own (duplicate) code set of the TINE library modules and starts its own 'cycler'.
      - needs to link to the same shared TINE library as PyTine!
    - And it won't work on windows ...